# Papillons virevoltants

#### **fiche créative n° 2231**

Degré de difficulté : Débutants

Durée de réalisation : 45 minutes

Ces adorables papillons plairont aux petits et aux grands ! Faciles à confectionner, avec peu de matériel et dans toutes les couleurs possibles, ils vous offriront de joyeux moments de créativité, à l'école ou en famille. Parfaits pour développer la concentration et la motricité des enfants.

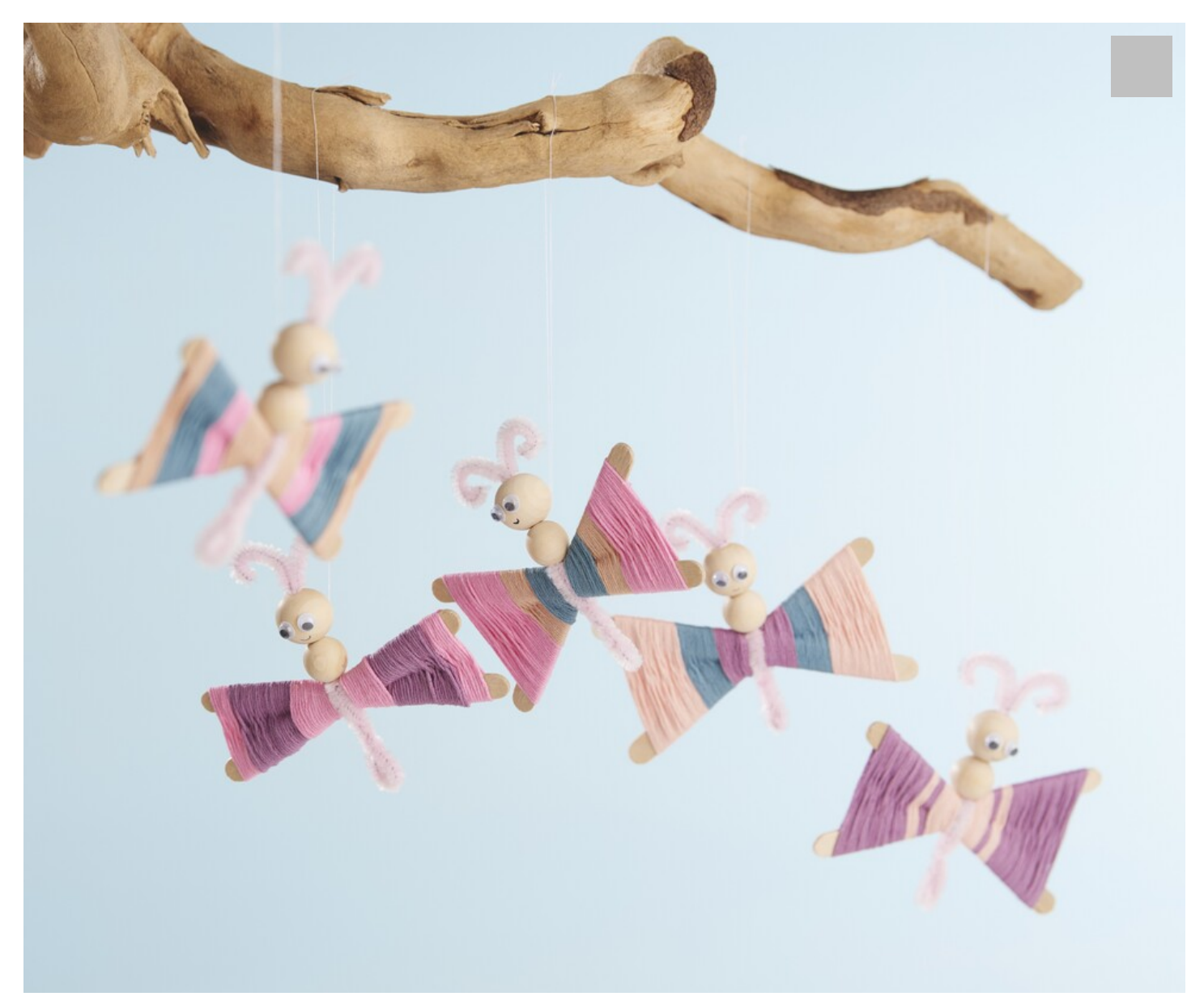

2. Pliez un **fil** c**henille** par le milieu, tortillonnez-le sur env. 3 cm et posez-le au milieu du X. Tortillonez une fois encore et

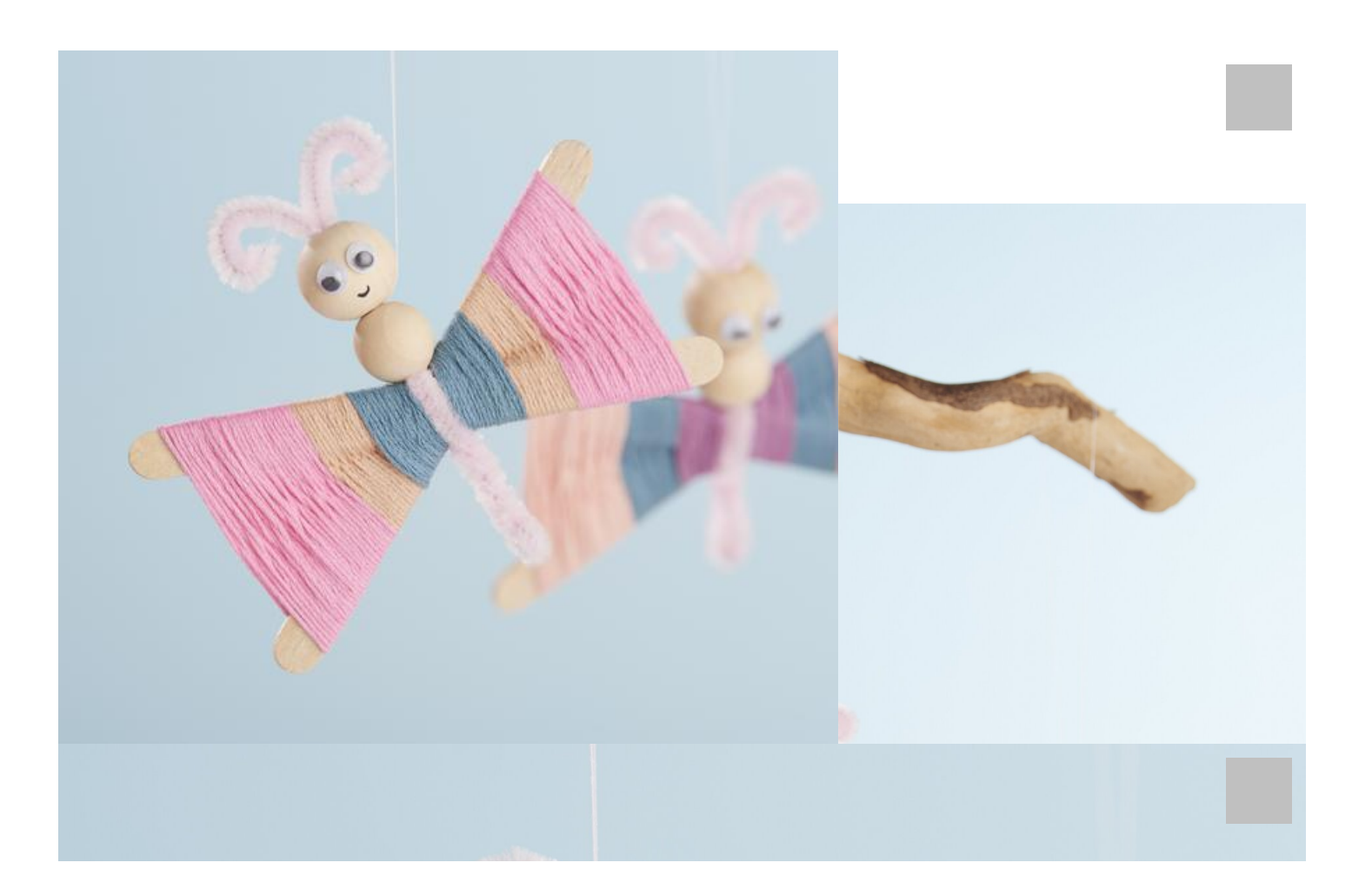

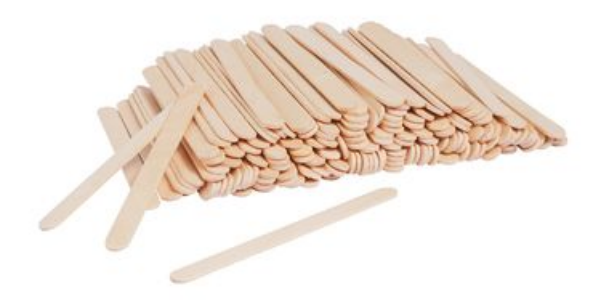

[Bâtonnets](https://www.vbs-hobby.fr/batonnets-en-bois-vbs-naturels-a28609/) en bois VBS « Naturels » **3,79 €** Détails de [l'article](https://www.vbs-hobby.fr/batonnets-en-bois-vbs-naturels-a28609/) Quantité :

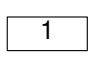

Ajouter au panier

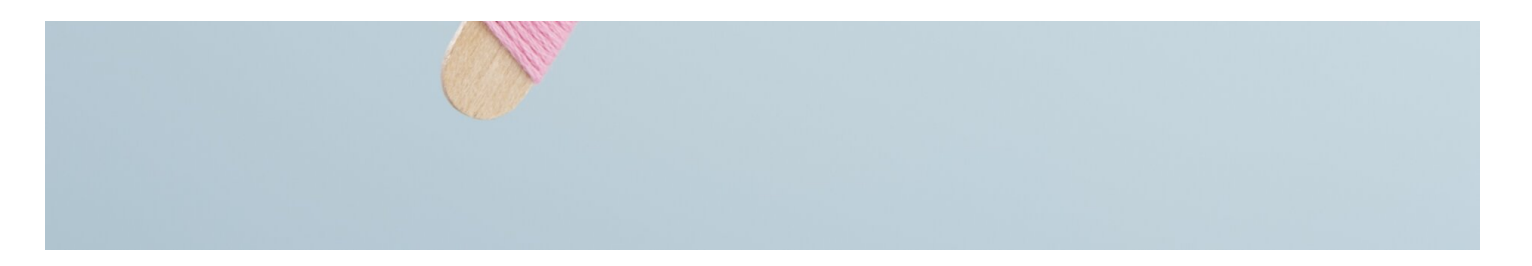

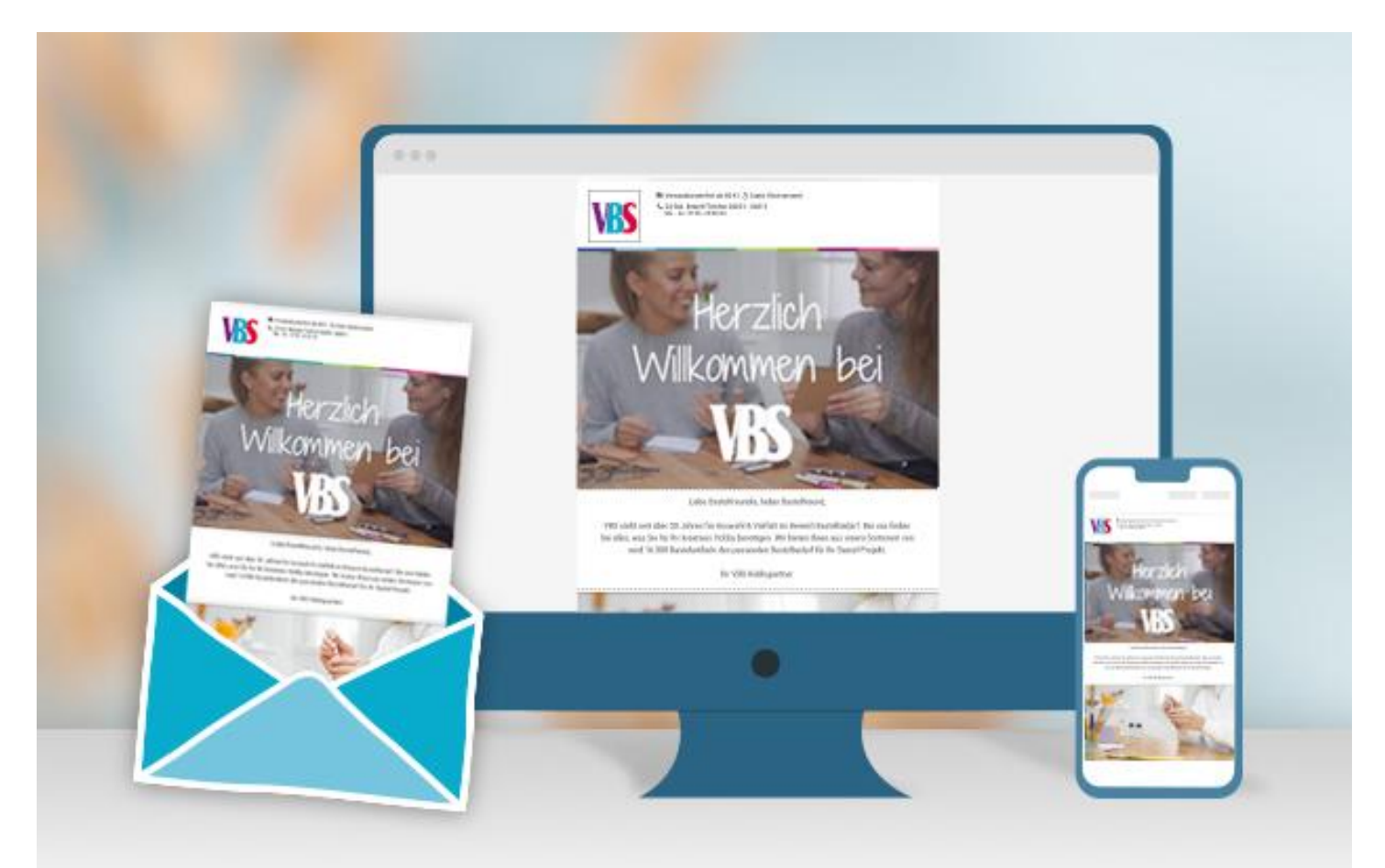

### **Nouvelles instructions**

Chaque semaine directement dans ta boîte aux lettres

#### S'inscrire maintenant

## Liste d'articles :

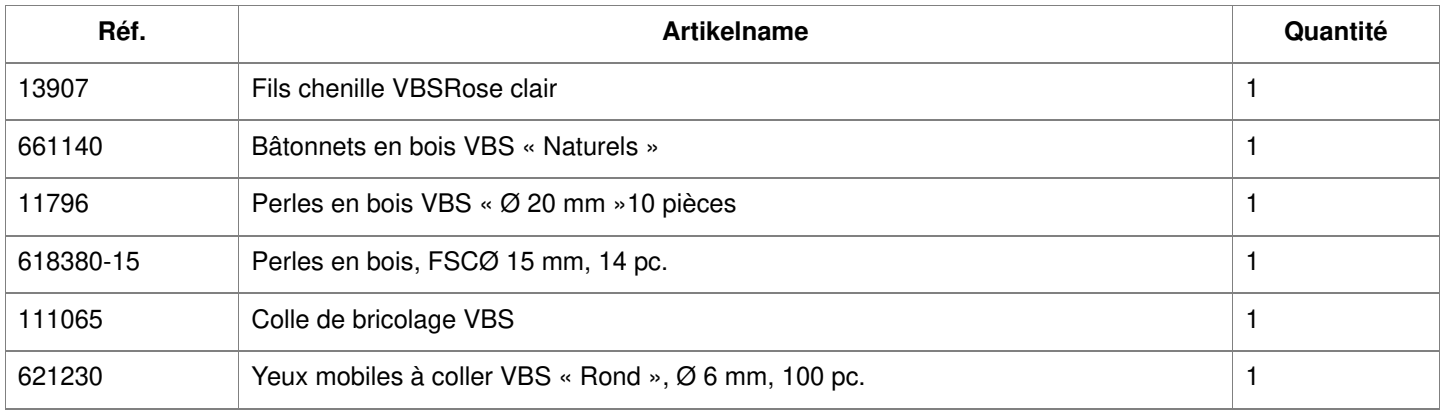